**18. siječnja 2018. od 13:00 do 14:00**

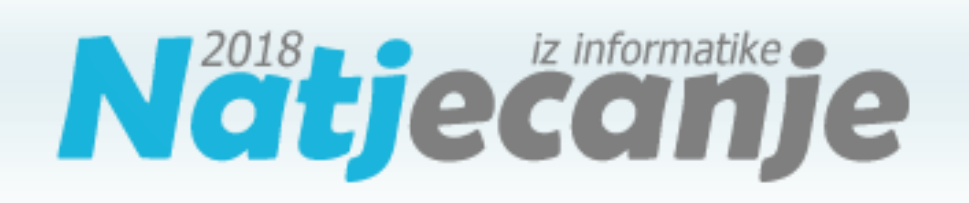

### Školsko natjecanje / Osnove informatike Osnovne škole

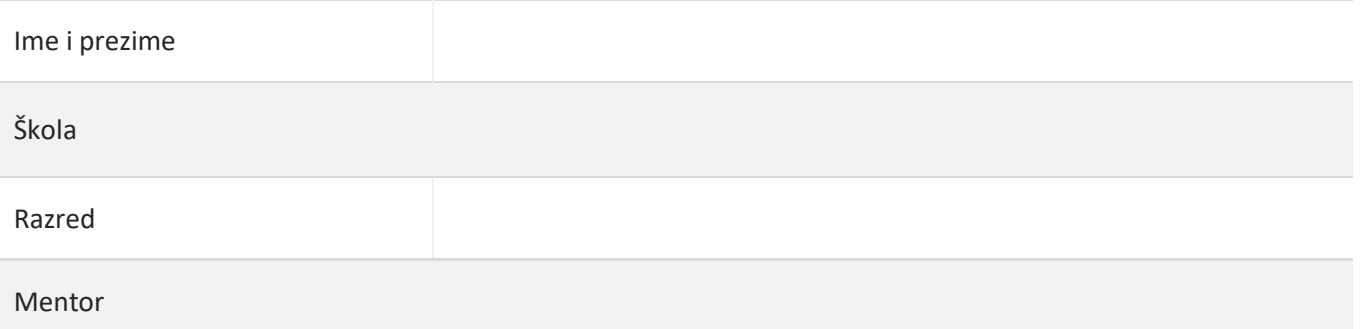

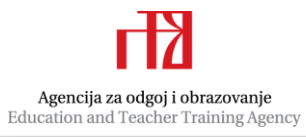

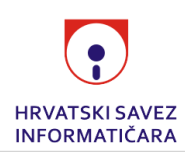

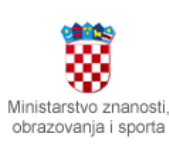

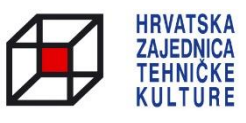

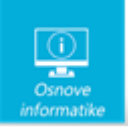

# Upute za natjecatelje

*Vrijeme pisanja: 60 minuta*

#### **Zadatke otvori nakon što to nastavnik odobri!**

Test se sastoji od 25 zadataka. Broj bodova za pojedini zadatak naveden je u stupcu mogući bodovi. Ukupan broj bodova je 34. U testu postoje tri vrste zadataka – zadaci s odabirom točnog odgovora (zadaci od 1 do 11), spajanje parova (zadaci 12 i 13) i upisivanje odgovora (zadaci od 14 do 25).

Zadnje dvije stranice testa možeš koristiti kao pomoćni papir pri rješavanju zadataka. Ukoliko ti to nije dovoljno nastavnik će ti dati dodatni papir. Na testu smiješ računati i križati, on se neće bodovati. **Ispravne odgovore prepisuješ kemijskom olovkom kojom se piše plavom ili crnom bojom na LIST ZA ODGOVORE.** Odgovori napisani grafitnom olovkom neće se priznati. Povjerenstvo će bodovati samo LIST ZA ODGOVORE. Na kraju pisanja sve papire trebaš predati nastavniku.

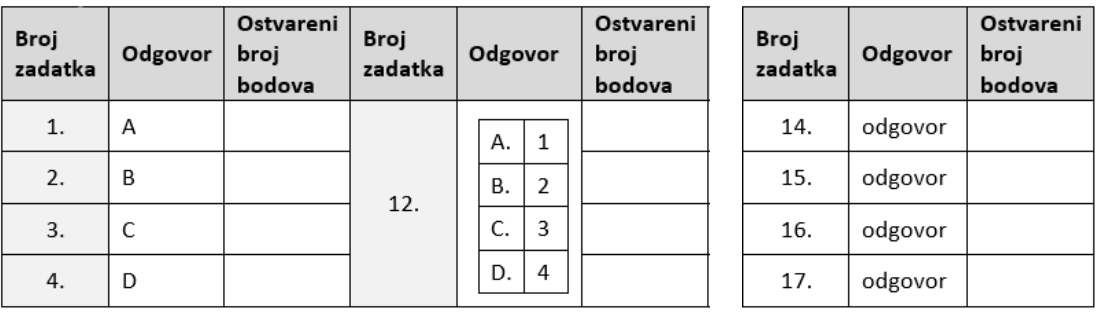

**Ako pogriješiš prilikom prepisivanja odgovora u LIST ZA ODGOVORE, pogrešku stavi u zagradu i precrtaj ili zacrni, stavi svoj skraćeni potpis, a pored toga čitko napiši ispravan odgovor (pogledaj sliku).**

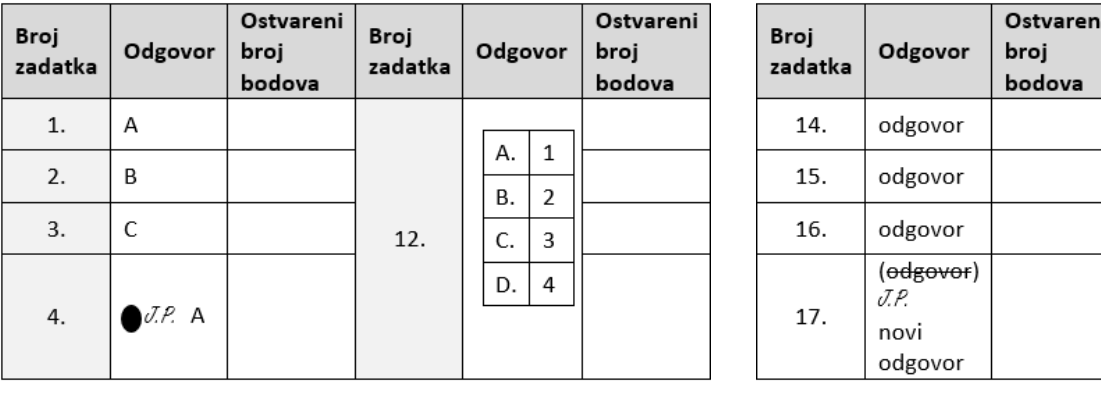

Piši čitko! **Nečitki odgovori bodovat će se s nula (0) bodova.**

Za vrijeme pisanja smiješ koristiti samo kemijsku olovku kojom se piše plavom ili crnom bojom. **Upotreba kalkulatora, mobitela ili pametnih satova nije dozvoljena.**

**Sretno svima!**

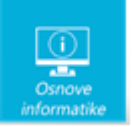

## Zadaci 1. – 11.

*U sljedećim zadacima na pitanja odgovaraš upisivanjem slova koji se nalazi ispred točnog odgovora, u za to predviđen prostor. Ispravne odgovore prepisuješ na LIST ZA ODGOVORE.*

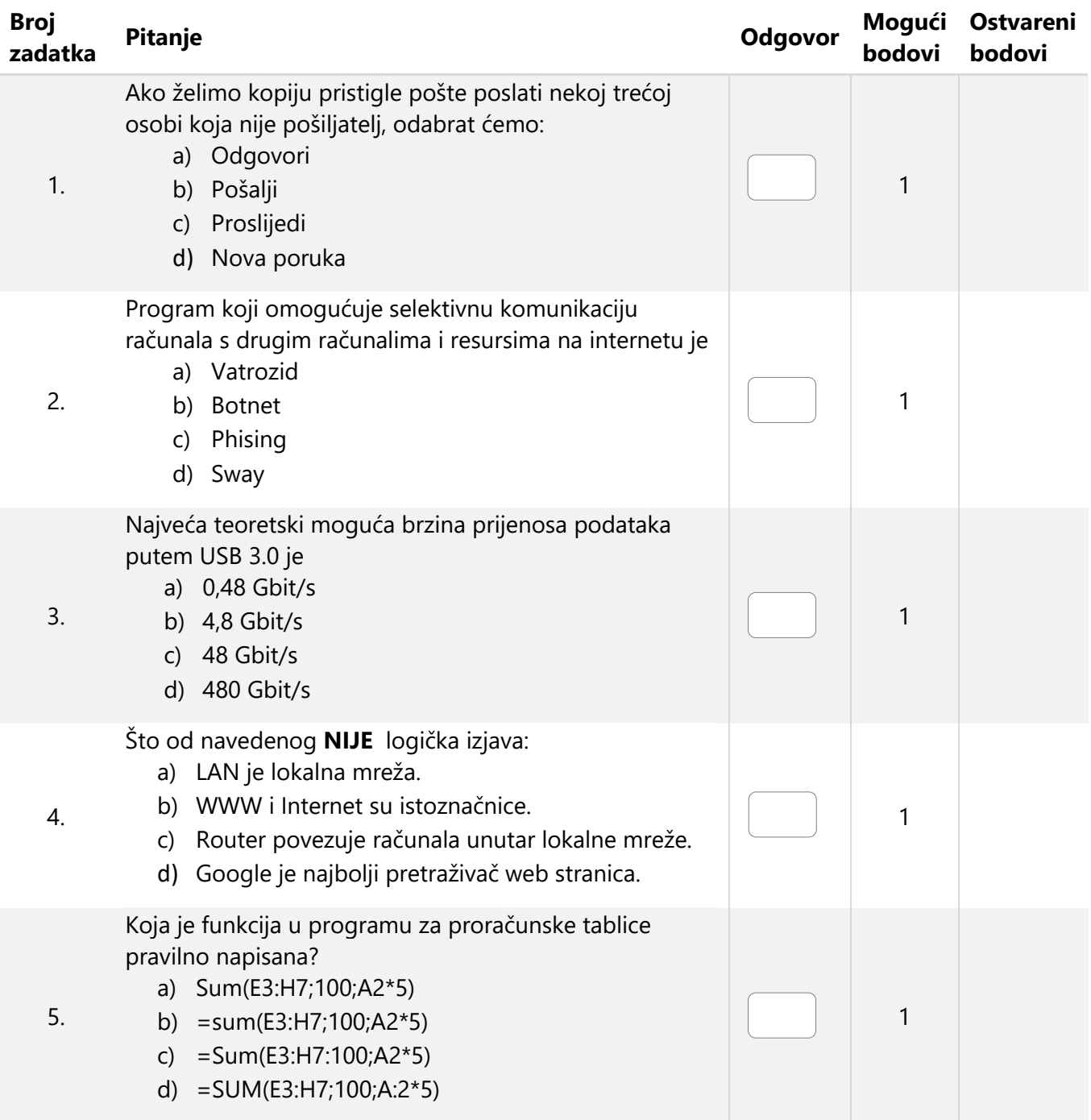

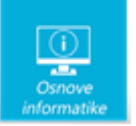

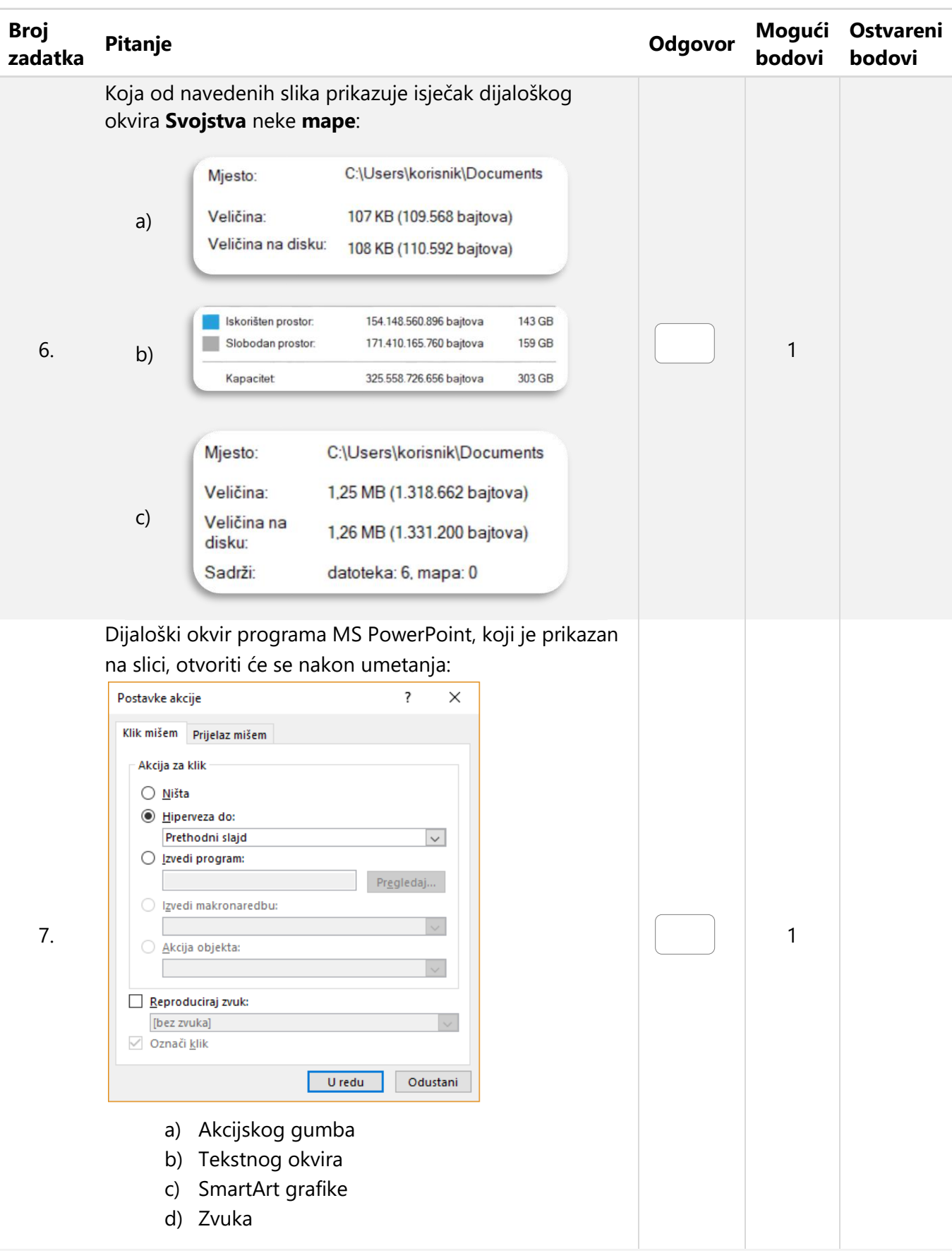

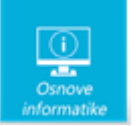

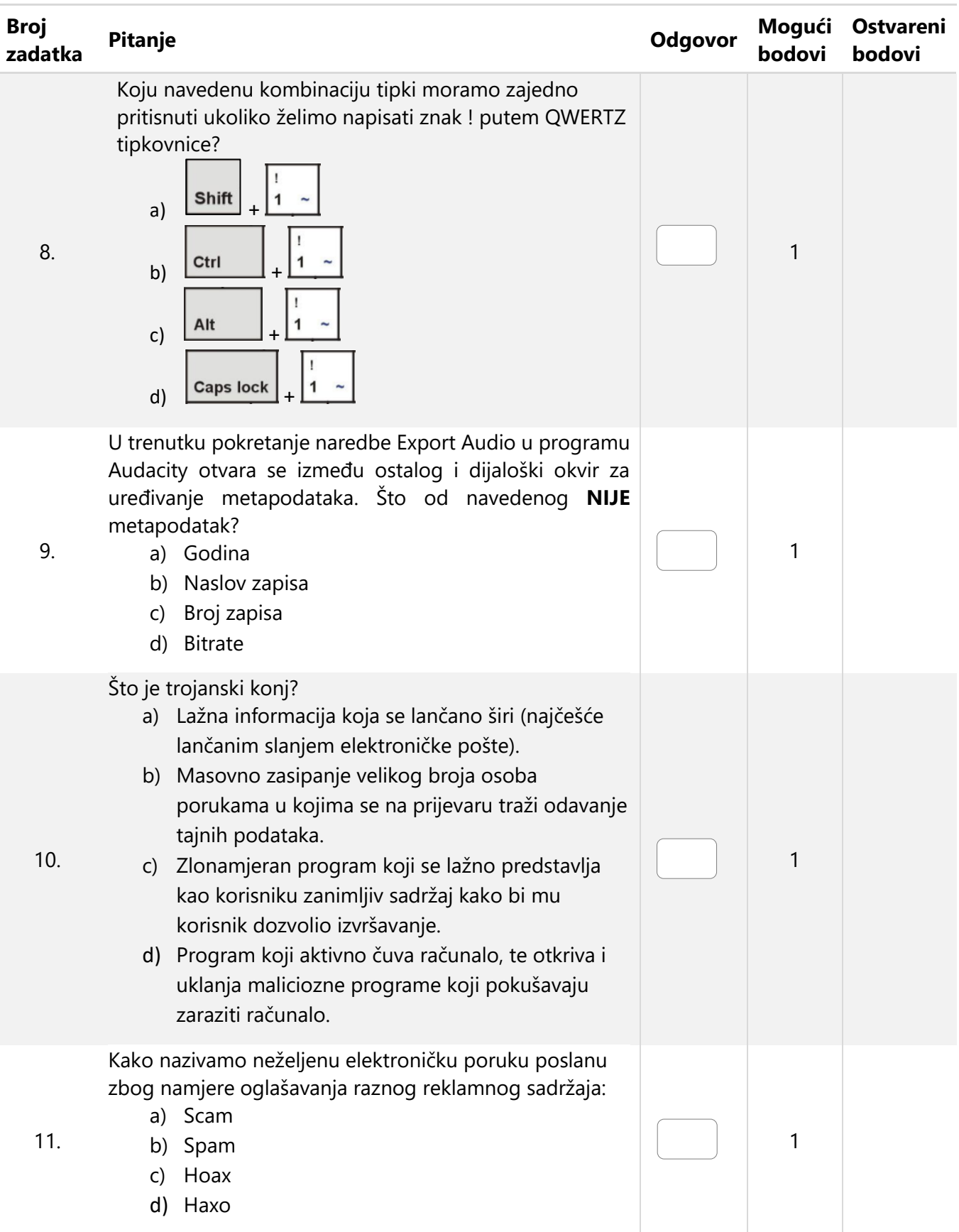

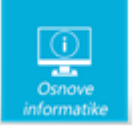

# Zadaci 12. – 13.

*U sljedećim zadacima ispravno spoji parove tako da, na predviđeno mjesto, pored slova upišeš broj koji označava točan odgovor. Ispravne odgovore prepisuješ na LIST ZA ODGOVORE.*

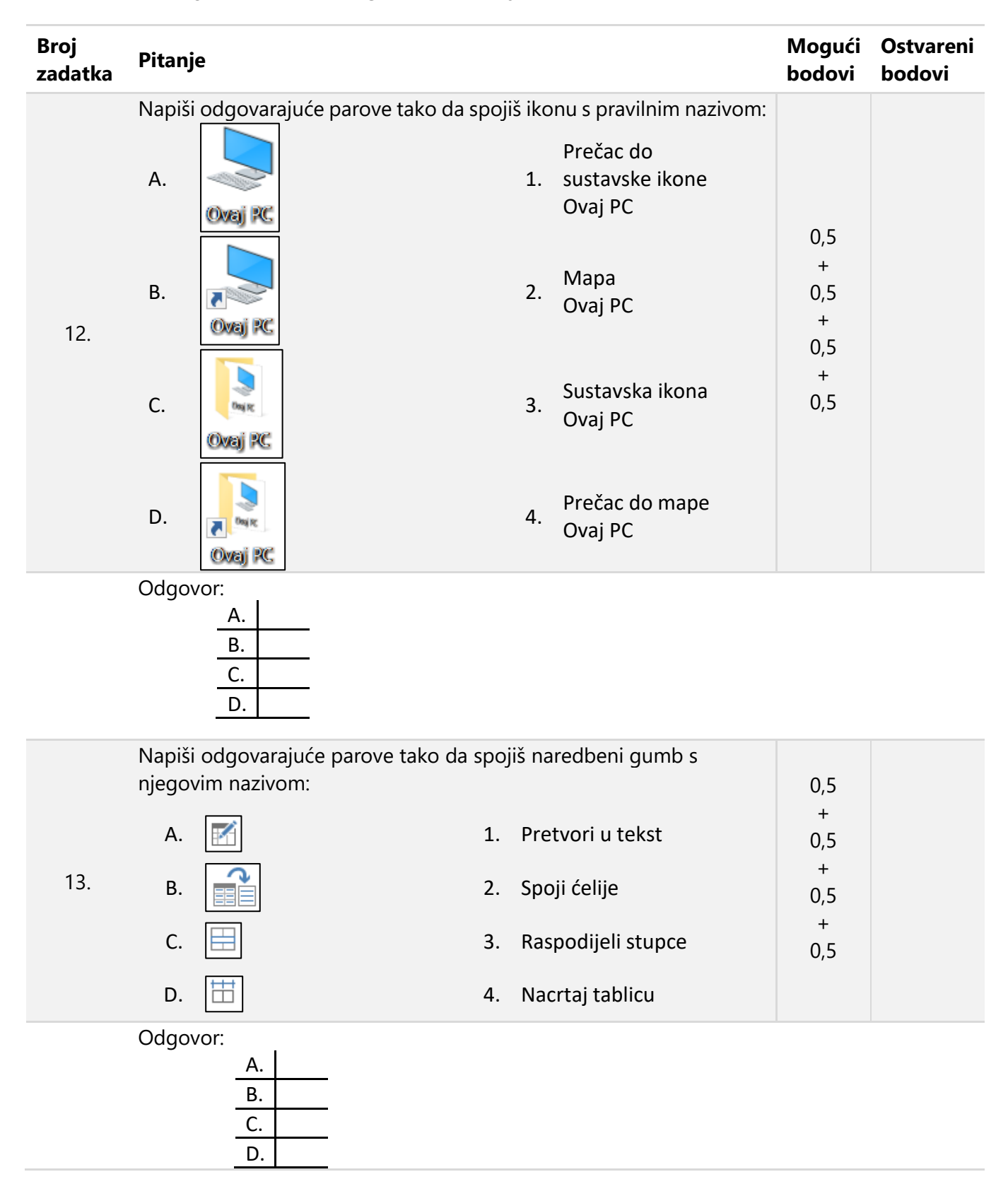

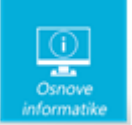

# Zadaci 14. – 25.

*U sljedećim zadacima na pitanja odgovaraš upisivanjem točnog odgovora na za to predviđen prostor. Ispravne odgovore prepisuješ na LIST ZA ODGOVORE.*

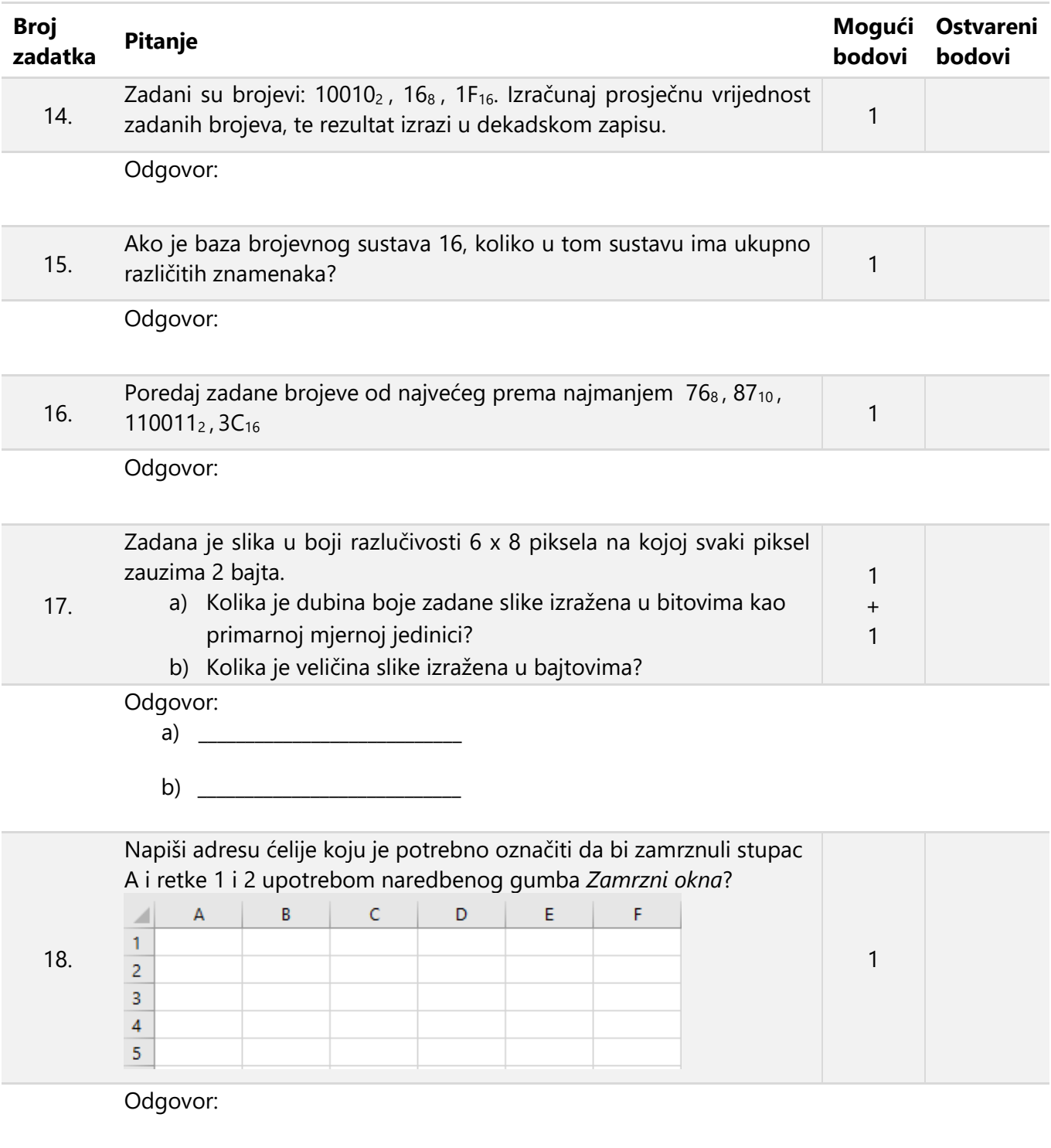

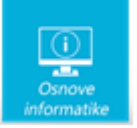

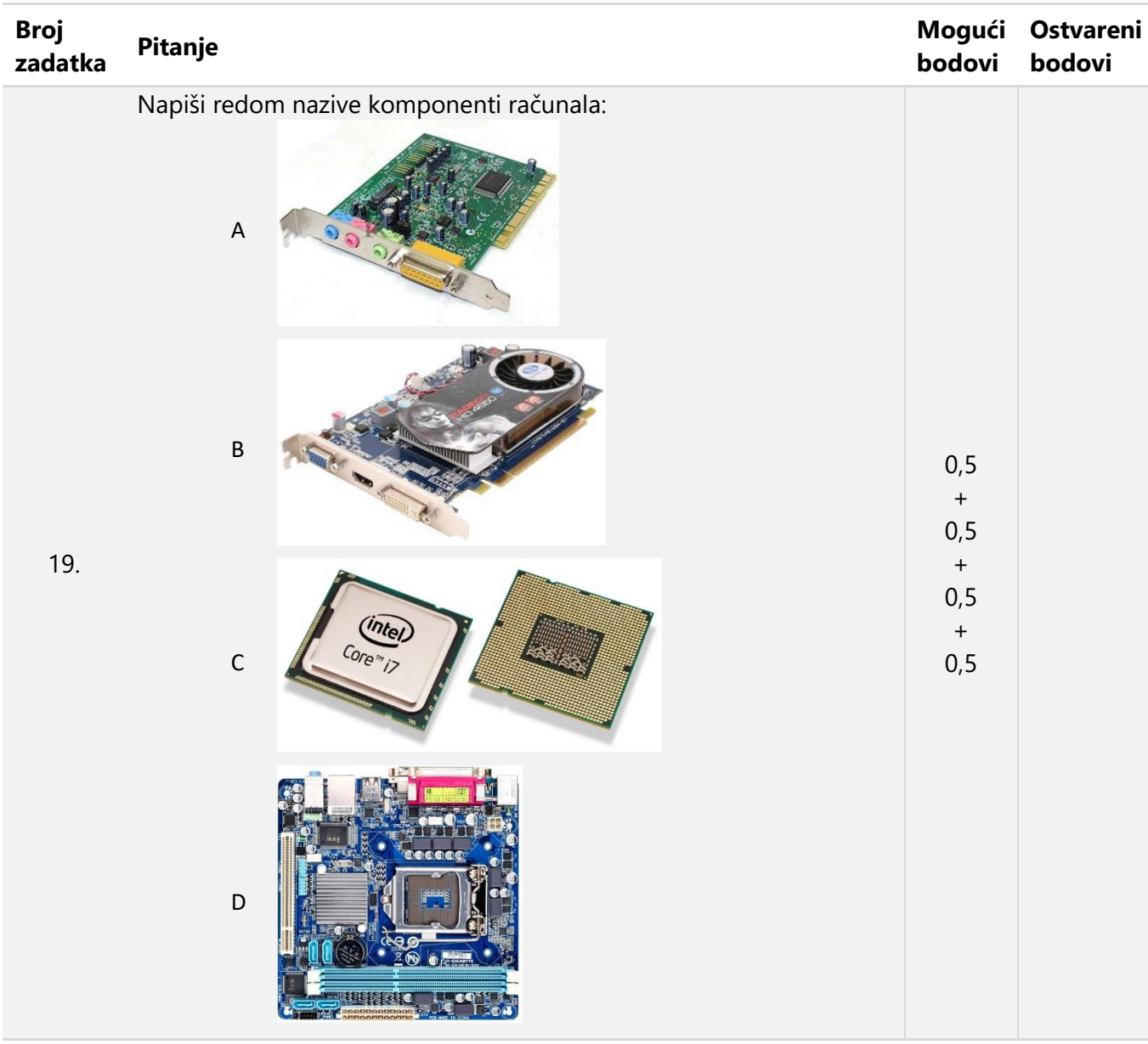

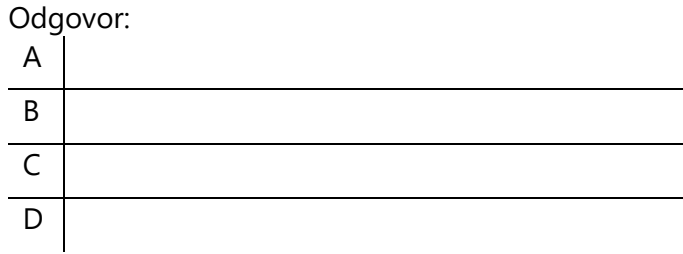

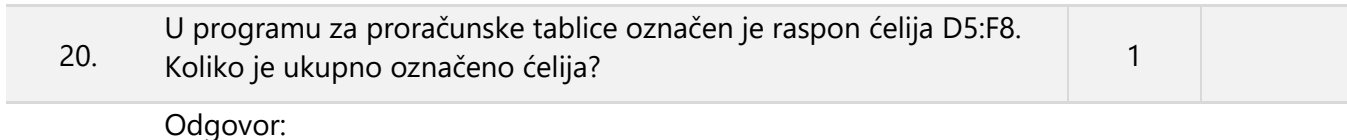

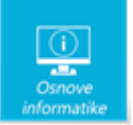

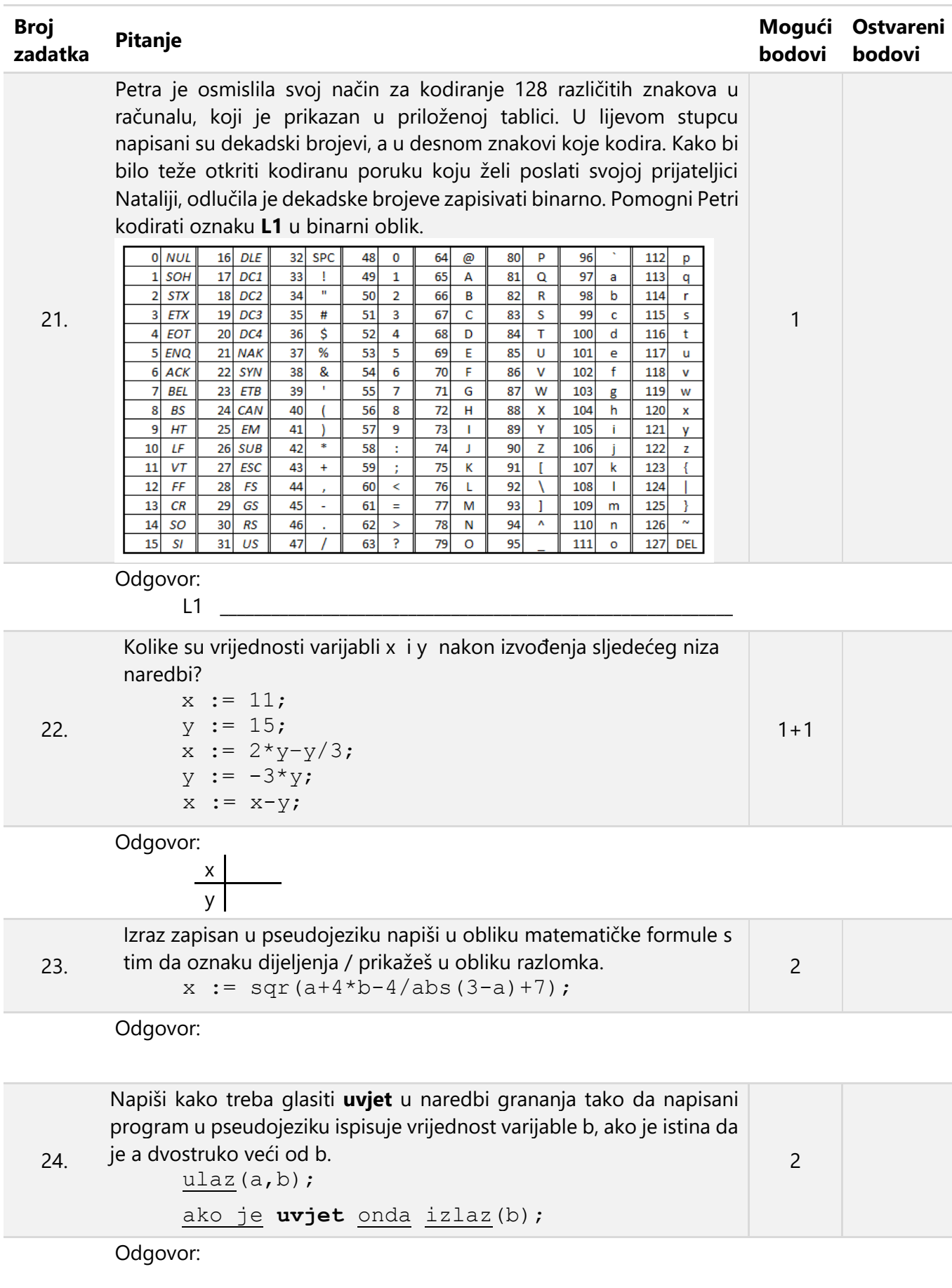

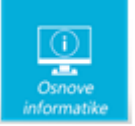

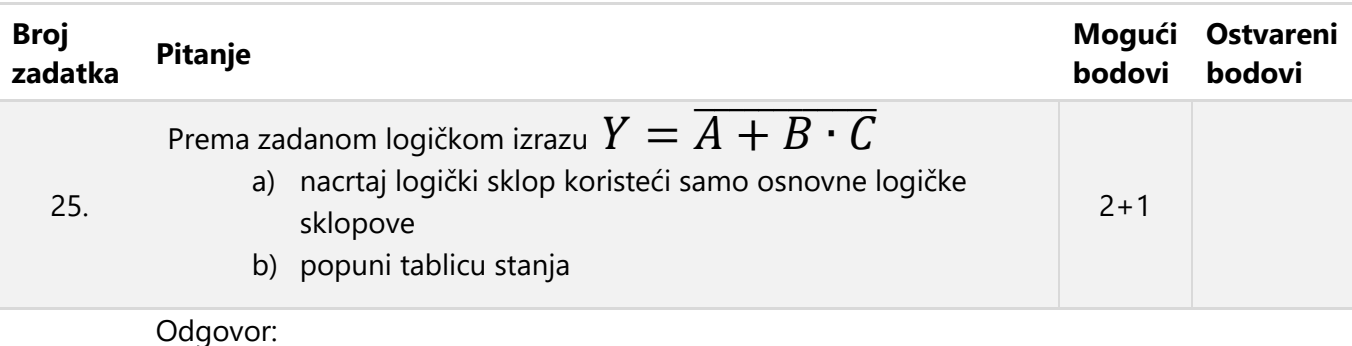

a)

b)

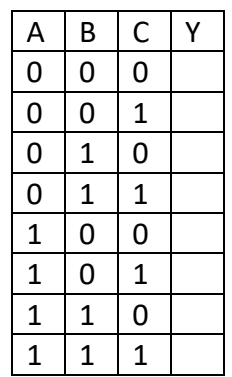

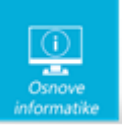

Papir je namjerno ostavljen prazan za rješavanje zadataka

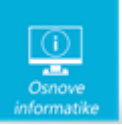

Papir je namjerno ostavljen prazan za rješavanje zadataka